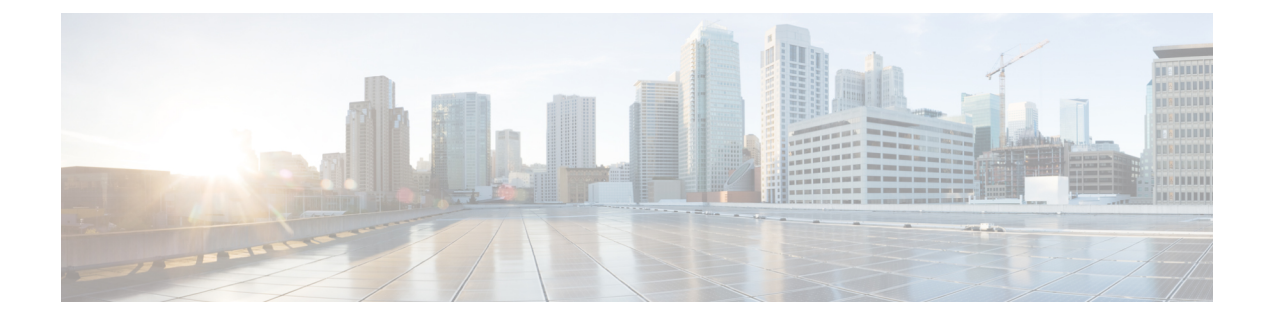

# **Proportional Multipath for VNF for Segment Routing**

- About [Proportional](#page-0-0) Multipath for VNF for Segment Routing, on page 1
- Enabling [Proportional](#page-0-1) Multipath for VNF for Segment Routing, on page 1

## <span id="page-0-0"></span>**About Proportional Multipath for VNF for Segment Routing**

In Network Function Virtualization Infrastructures (NFVi), service networks (Portable IPs) are routed by Virtual Network Functions (VNFs). The VNFs, also referred to as portable IP-Gateway (PIP-GW) routes the data packets to and from the VMs in the VNF. The Proportional Multipath for VNF for Segment Routing feature enables advertising the VNF of a service network (PIP) in the EVPN address-family. The IP address of the VNF is encoded in the "Gateway-IP Address" field of the EVPN IP Prefix Route NLRI advertisement of a service network.

By advertising the IP address of the VNFs, ingress nodes in the EVPN fabric recursively resolve the VNF IP address to the leaf attached to the VNF, which could be the same node that advertises the service network (PIP).

Route-injectors are BGP protocols that inject routes in the IPv4 or IPv6 AF. In this case, the route-injector injects routes to the VMs whose next hop is set as VNFs.

Unlike a route-injector, VNFs can participate in a routing protocol to advertise the VM reachability. The supported protocols are eBGP, IS-IS, and OSPF.

## <span id="page-0-1"></span>**Enabling Proportional Multipath for VNF for Segment Routing**

You can enable the Proportional Multipath for VNF for Segment Routing feature to redistribute routes for IGP or static routes by preserving the next-hop paths. You can then export and advertise the gateway-IP for the reoriginated EVPN type-5 routes.

In Cisco NX-OS Release 9.3(5), only one VNF can service a VM.

#### **Before you begin**

Do the following:

• Install and enable the MPLSfeature set using the **install feature-set mpls** and **feature-set mpls** commands.

L

• Enable the MPLS segment routing feature.

#### **Procedure**

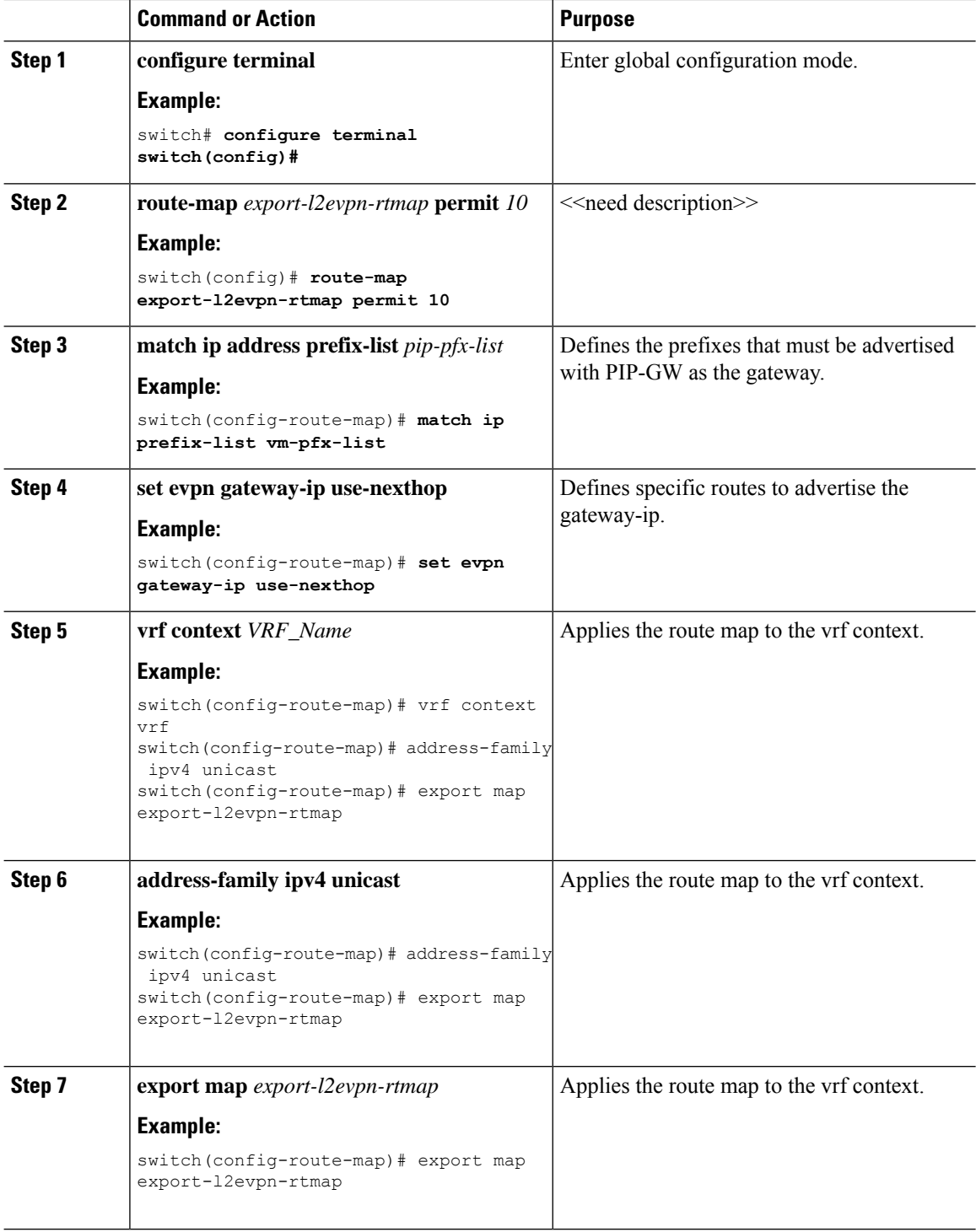

 $\mathbf l$ 

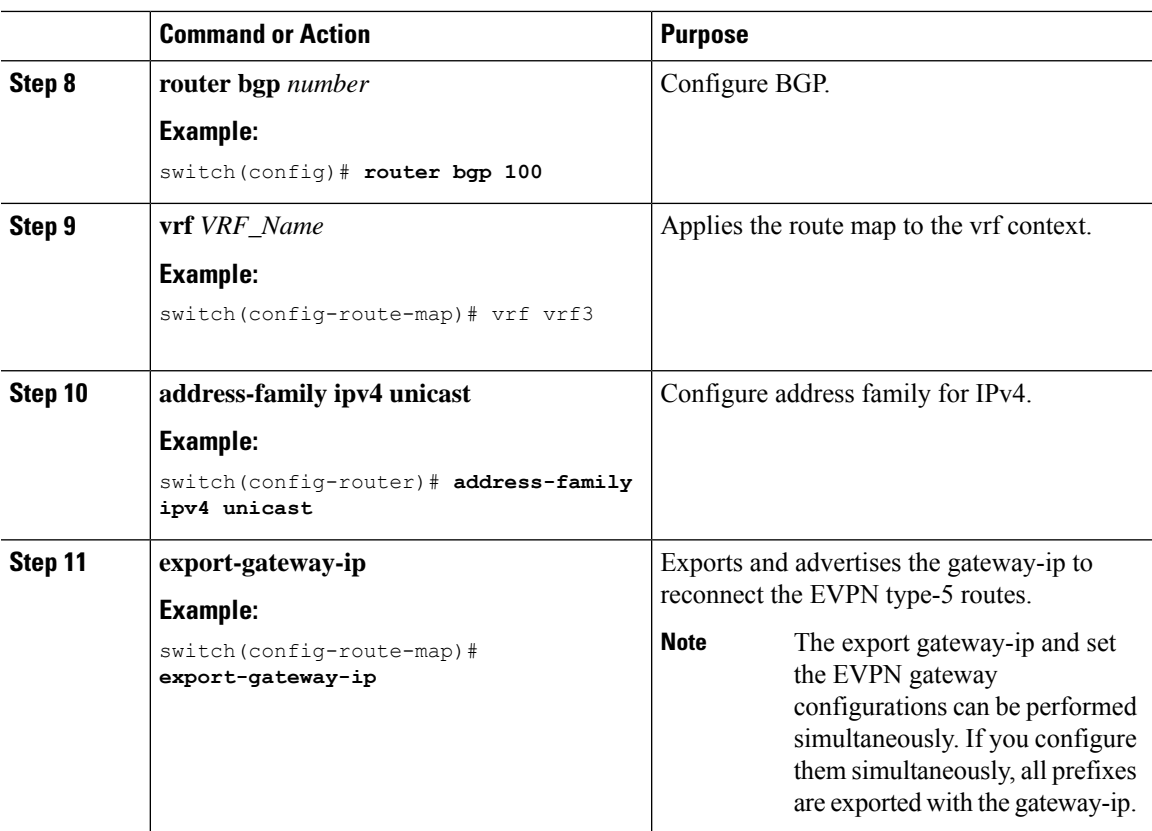

 $\mathbf I$